## **«САНКТ-ПЕТЕРБУРГСКИЙ МОРСКОЙ РЫБОПРОМЫШЛЕННЫЙ КОЛЛЕДЖ» (филиал)**

### **Федерального государственного бюджетного образовательного учреждения высшего образования «КАЛИНИНГРАДСКИЙ ГОСУДАРСТВЕННЫЙ ТЕХНИЧЕСКИЙ УНИВЕРСИТЕТ»**

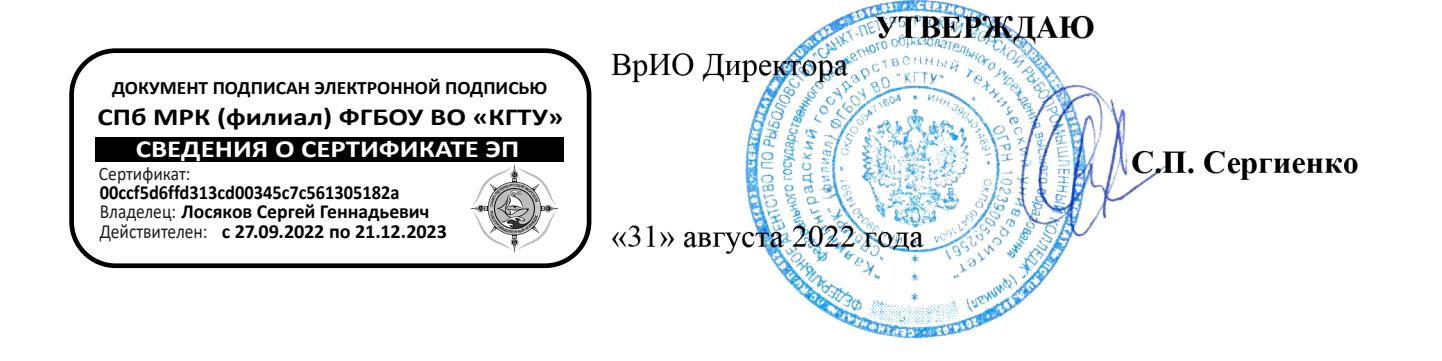

## **РАБОЧАЯ ПРОГРАММА УЧЕБНОЙ ДИСЦИПЛИНЫ**

### **ЕН.03 ИНФОРМАТИКА**

Для специальности ЕН.03в 35.02.09 « Ихтиология и рыбоводство»

Санкт-Петербург

2022 г.

Рабочая программа учебной дисциплины **ИНФОРМАТИКА** разработана на основе Федерального государственного образовательного стандарта среднего профессионального образования; утвержденного Приказом Министерства образования и науки РФ от 07.05.2014 г. № 458 и предназначена для реализации Государственных требований к минимуму содержания и уровню подготовки выпускников по специальности:

*35.02.09 - «Ихтиология и рыбоводство».*

### **Разработчики:**

Аристова Н.А., преподаватель СПбМРК (филиала) ФГБОУ ВО «КГТУ»; Рудая М.Р., преподаватель СПбМРК (филиала) ФГБОУ ВО «КГТУ», к.т.н.

#### **Рецензенты:**

Радионова Т.В., преподаватель СПбМРК (филиала) ФГБОУ ВО «КГТУ». Барт В.А., доцент кафедры общей математики СПб ГУ, к.ф-м.н., преподаватель.

Рассмотрена на заседании ПЦК Протокол №  $or \ll v$  от « $v$  2022 г.

Председатель ПЦК  $\sqrt{2}$ 

# **СОДЕРЖАНИЕ**

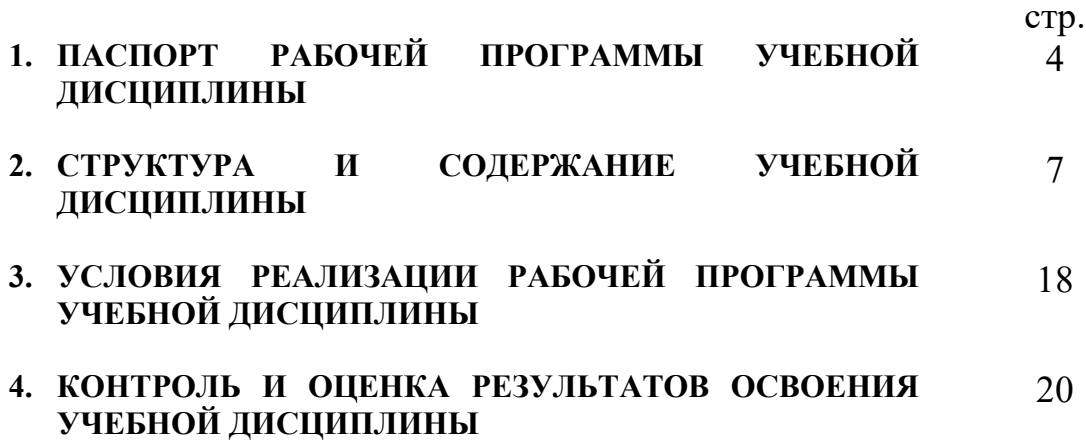

## **1. ПАСПОРТ ПРОГРАММЫ УЧЕБНОЙ ДИСЦИПЛИНЫ ИНФОРМАТИКА**

### **1.1. Область применения программы**

Программа учебной дисциплины является частью Федерального государственного образовательного стандарта среднего профессионального образования, утвержденного Приказом Министерства образования и науки РФ от 07.05.2014 г. № 458 по специальности: *35.02.09 - «Ихтиология и рыбоводство».*

### **1.2. Место дисциплины в структуре основной профессиональной образовательной программы:**

Дисциплина входит в математический и общий естественно научный цикл.

Содержание рабочей программы связано с дисциплиной «Информатика» (курс обучения на базе основного общего образования), которая является профильной дисциплиной общеобразовательного цикла и предшествует изучению данной дисциплины «Информатика» (базовый уровень обучения).

### **1.3. Цели и задачи дисциплины – требования к результатам освоения дисциплины:**

Целью обучения является достижение учащимися определённого уровня **функциональной грамотности** и **компетентности** в области информатики, предполагающего:

- *понимание принципов работы вычислительных устройств и систем, уяснение их прикладных возможностей;*
- *наличие знаний и умений по решению на компьютере типовых задач по обработке информации;*
- *первичную готовность к практической деятельности в условиях всё более широкого использования информационных технологий;*
- *осознание роли и места информатики как очень важного элемента современной общечеловеческой культуры;*
- *наличие первоначальной ориентации по вопросам применения системноинформационного подхода и информационных технологий в своей будущей профессиональной деятельности.*

### В результате изучения дисциплины учащийся должен:

иметь представление:

-*о сущности информации;*

-*об основных этапах решения задач с помощью ПЭВМ, методах и средствах сбора, обработки, хранения, передачи и накопления информации;*

-*о программном и аппаратном обеспечении вычислительной техники;*

-*о компьютерных сетях и сетевых технологиях обработки информации;*

-*о методах защиты информации;*

знать:

-*основные понятия автоматизированной обработки информации;*

- -*общий состав и структуру ПЭВМ и вычислительных систем;*
- -*базовые системные программные продукты, программное обеспечение общего назначения и пакеты прикладных программ;*

уметь:

- -*работать с графической ОС Windows 7;*
- -*работать в одной из программных оболочек: Windows Explore, FAR manager или Windows Commander;*
- -*использовать изученные прикладные программные средства (Word, Excel и др.);*
- -*защищать необходимую ему информацию и защищаться от информационной агрессии других;*
- *пользоваться Интернет-ресурами.*

Овладеть общими (ОК) и профессиональными (ПК) компетенциями:

- -*ОК 1. Понимать сущность и социальную значимость своей будущей профессии, проявлять к ней устойчивый интерес.*
- -*ОК 2. Организовывать собственную деятельность, выбирать типовые методы и способы выполнения профессиональных задач,*
- -*оценивать их эффективность и качество.*
- -*ОК 3. Принимать решения в стандартных и нестандартных ситуациях и нести за них ответственность.*
- -*ОК 4. Осуществлять поиск и использование информации, необходимой для эффективного выполнения профессиональных задач,*
- -*профессионального и личностного развития.*
- -*ОК 5. Использовать информационно-коммуникационные технологии в профессиональной деятельности.*
- -*ОК 6. Работать в коллективе и в команде, эффективно общаться с коллегами, руководством, потребителями.*
- -*ОК 7. Брать на себя ответственность за работу членов команды (подчиненных), результат выполнения заданий.*
- -*ОК 8. Самостоятельно определять задачи профессионального и личностного развития, заниматься самообразованием, осознанно планировать повышение квалификации.*
- -*ОК 9. Ориентироваться в условиях частой смены технологий в профессиональной деятельности.*
- -*ОК 10. Обеспечивать безопасные условия труда в профессиональной деятельности.*
- -*ПК 1.1. Проводить гидрологические исследования на рыбохозяйственных водоемах.*
- -*ПК 1.2. Оценивать состояние ихтиофауны.*
- -*ПК 1.3. Систематизировать и обраб
ты
ать ихтиологический материал.*
- -*ПК 1.4. Отбирать и обрабатывать гидробиологические и гидрохимические пробы.*
- -*ПК 2.1. Формировать, содержать и эксплуатировать ремонтно-маточное стадо.*
- -*ПК 2.2. Выращивать посадочный материал.*
- -*ПК 2.3. Выращивать товарную про
укцию.*
- -*ПК 2.4. Разводить живые корма.*
- -*ПК 2.5. Организовать перевозку гидробионтов.*
- -*ПК 2.6. Эксплуатировать гидротехнические сооружения и технические средства рыбоводства и рыболовства.*
- -*ПК 2.7. Проводить диагностику, терапию и профилактику заболеван
й 
идробионтов.*
- -*ПК 3.1. Организовывать и выполнять работы по поддержанию численности и рациональному использованию ресурсов гидробионтов во внутренних водоемах.*
- -*ПК 3.2. Выполнять работы по охране и рациональному использованию ресурсов среды обитания гид
об
онтов.*

-*ПК 3.3. Организовывать и регулировать любительское и спортивное рыболовство.*

-*ПК 3.4. Обеспечивать охрану водных биоресурсов и среды их обитания от незаконного промысла.*

- -*ПК 4.1. Планировать работу участка.*
- -*ПК 4.2. Организовывать выполнение ра
от
и оказание услуг в области рыбоводства.*
- -*ПК 4.3. Контролировать ход выполнения работ исполнителями.*
- -*ПК 4.4. Оценивать результаты деятельности исполнителей.*

## **1.4. Рекомендуемое количество часов на освоение программы дисциплины:**

максимальной учебной нагрузки обучающегося **46** часов, в том числе: обязательной аудиторной учебной нагрузки обучающегося:

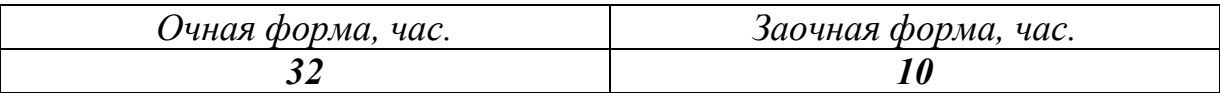

самостоятельной работы обучающегося:

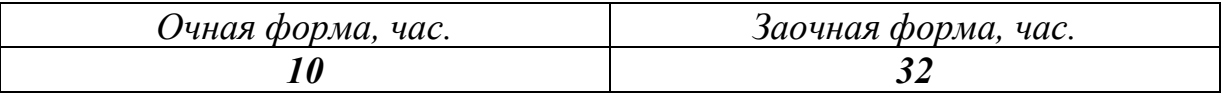

# **2. СТРУКТУРА И СОДЕРЖАНИЕ УЧЕБНОЙ ДИСЦИПЛИНЫ**

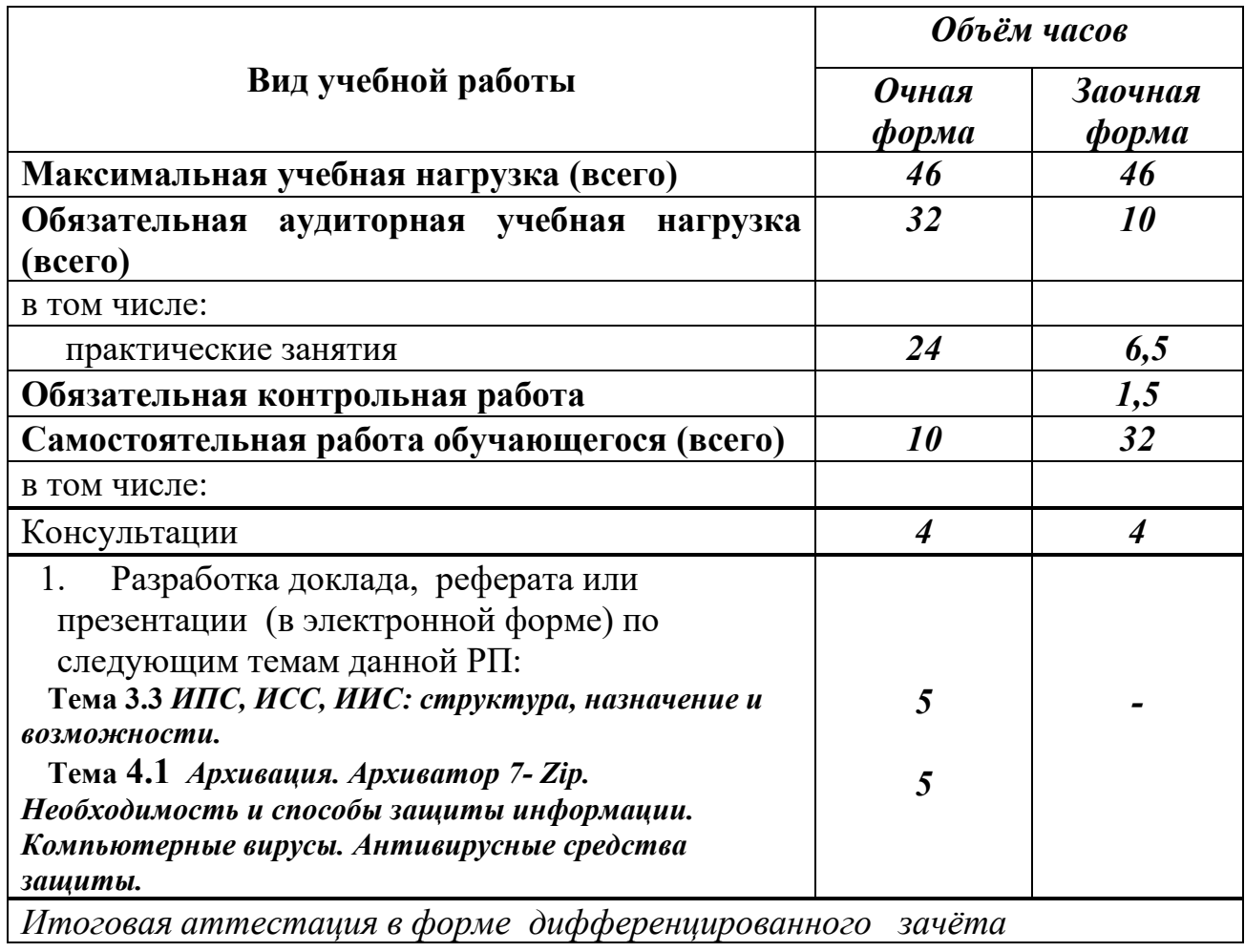

# **2.1. Объем учебной дисциплины и виды учебной работы**

# **2.2. Тематический план и содержание учебной дисциплины** \_\_\_\_\_\_\_\_ **Информатика** \_\_(очная\_форма обучения)\_\_\_\_\_\_\_

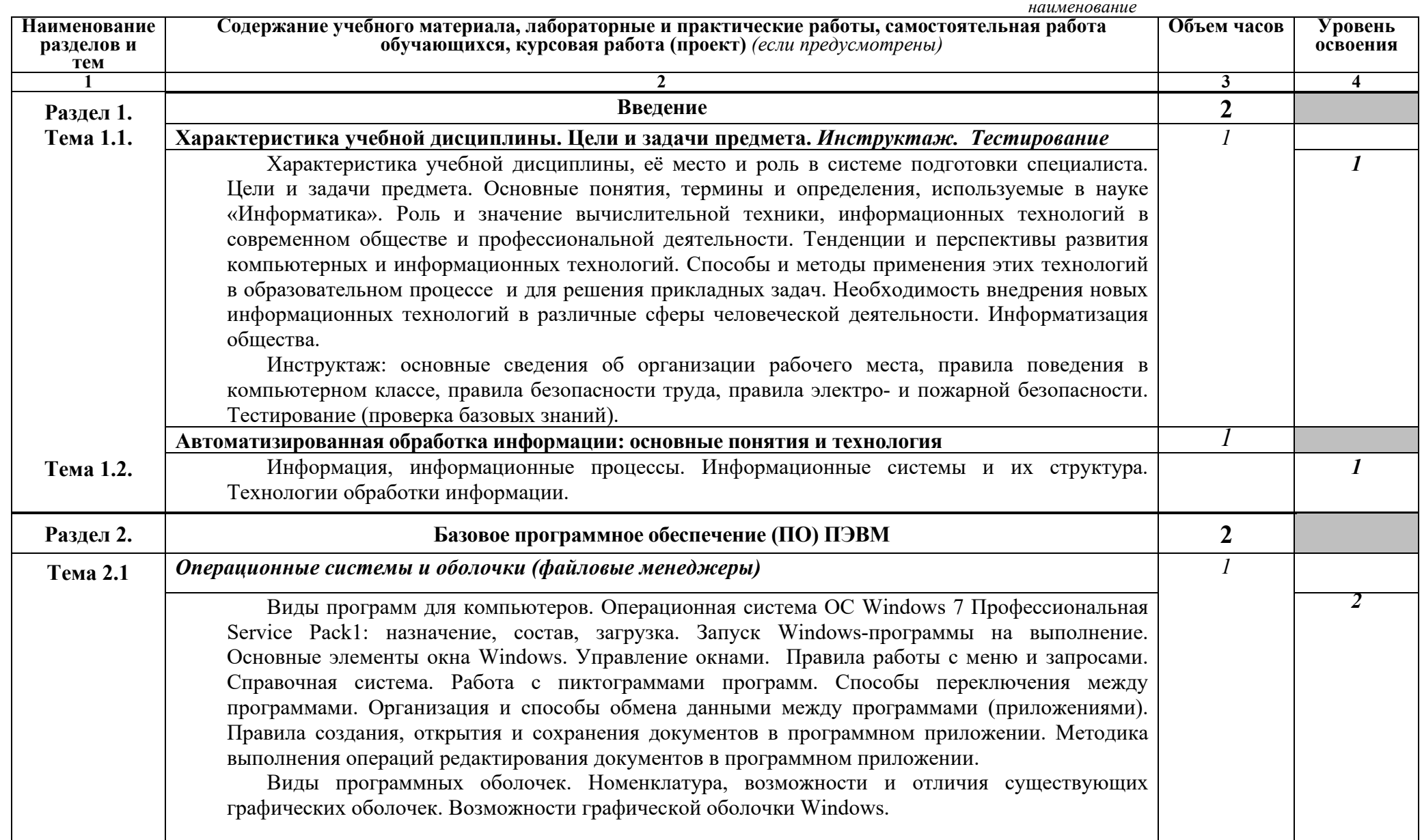

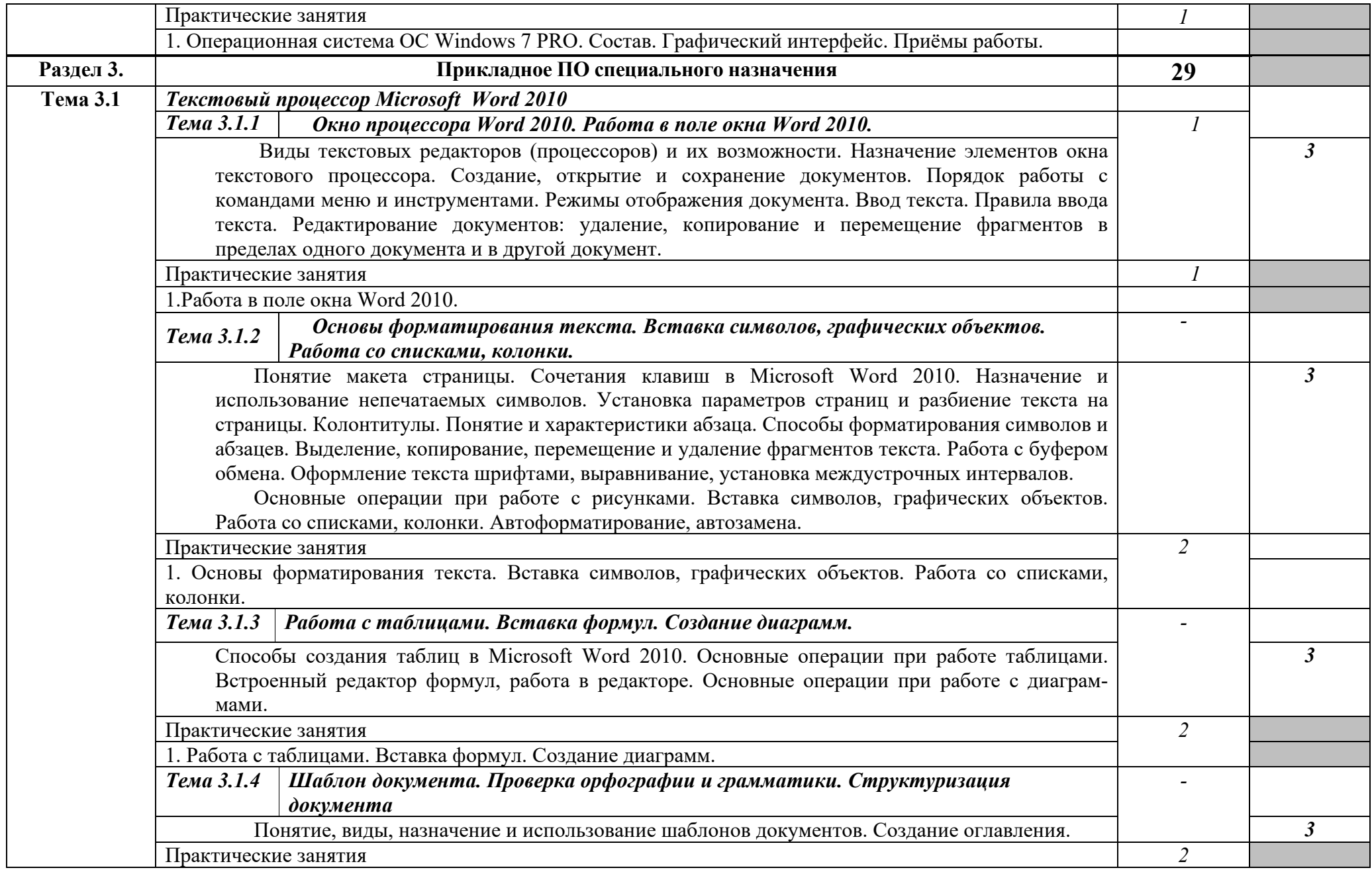

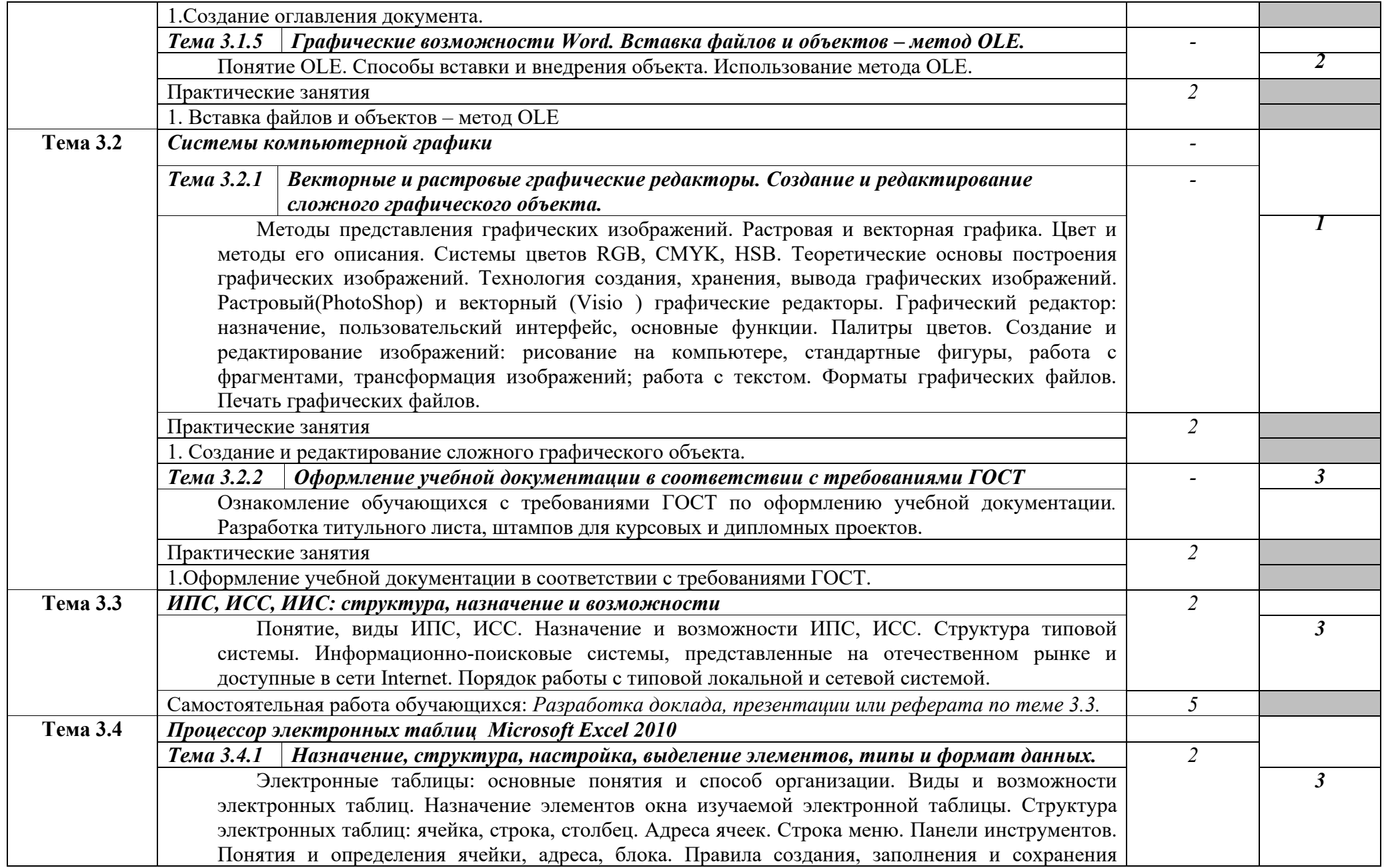

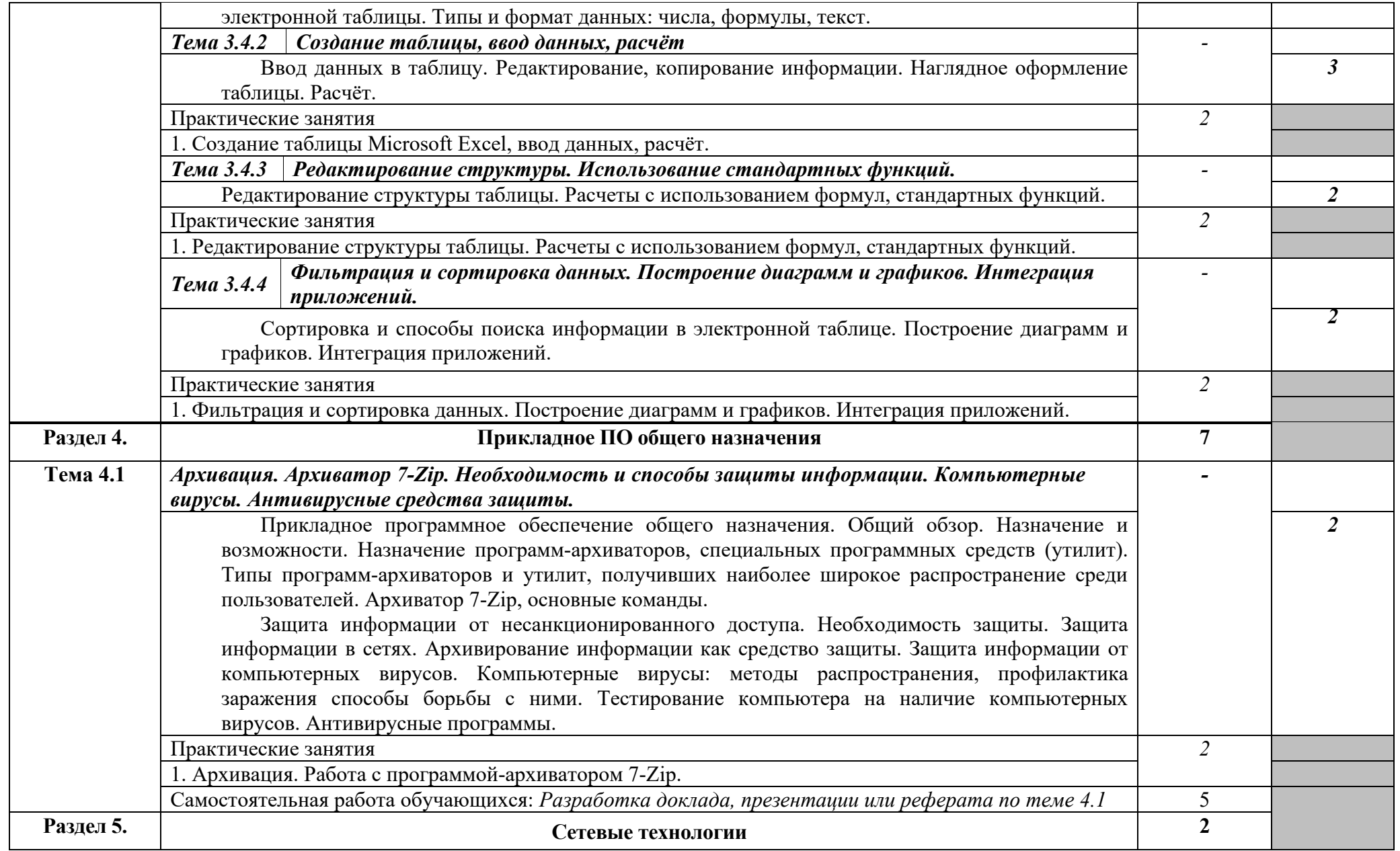

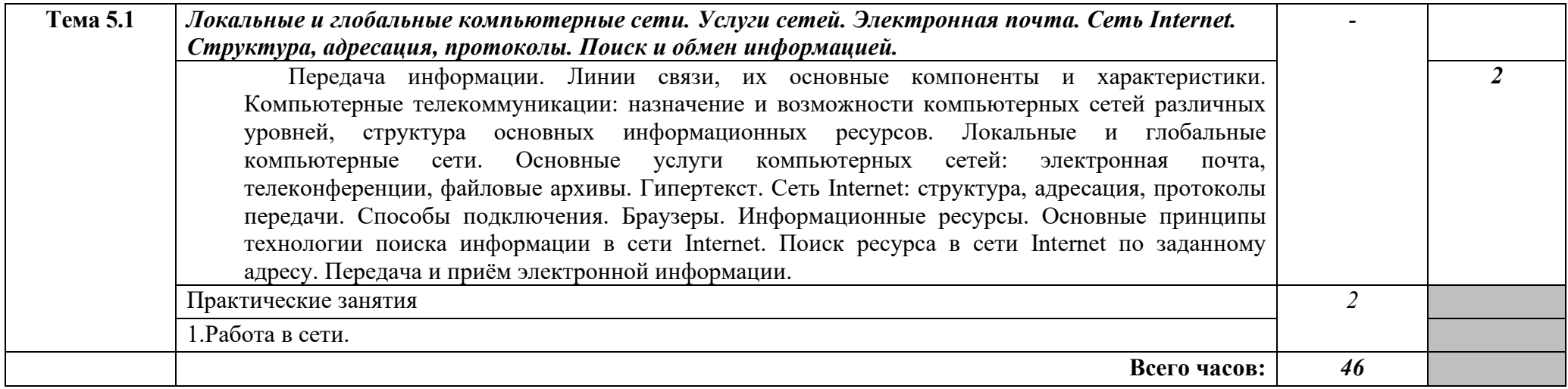

Для характеристики уровня освоения учебного материала используются следующие обозначения:

1. – ознакомительный (узнавание ранее изученных объектов, свойств);

2. – репродуктивный (выполнение деятельности по образцу, инструкции или под руководством)

3. – продуктивный (планирование и самостоятельное выполнение деятельности, решение проблемных задач)

# **2.3. Тематический план и содержание учебной дисциплины** \_\_\_\_\_\_\_\_ **Информатика** \_\_(заочная\_форма обучения)\_\_\_\_\_\_\_

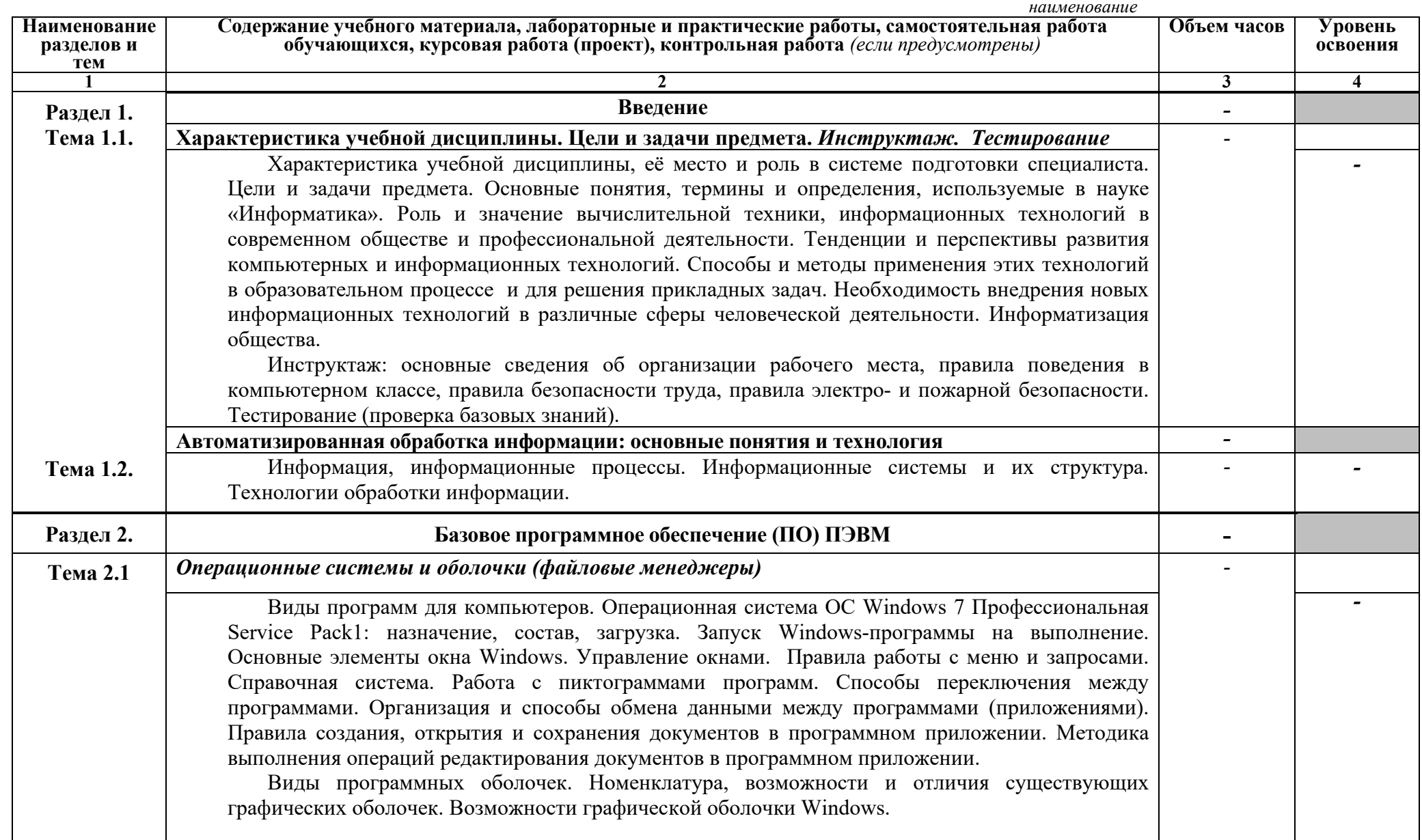

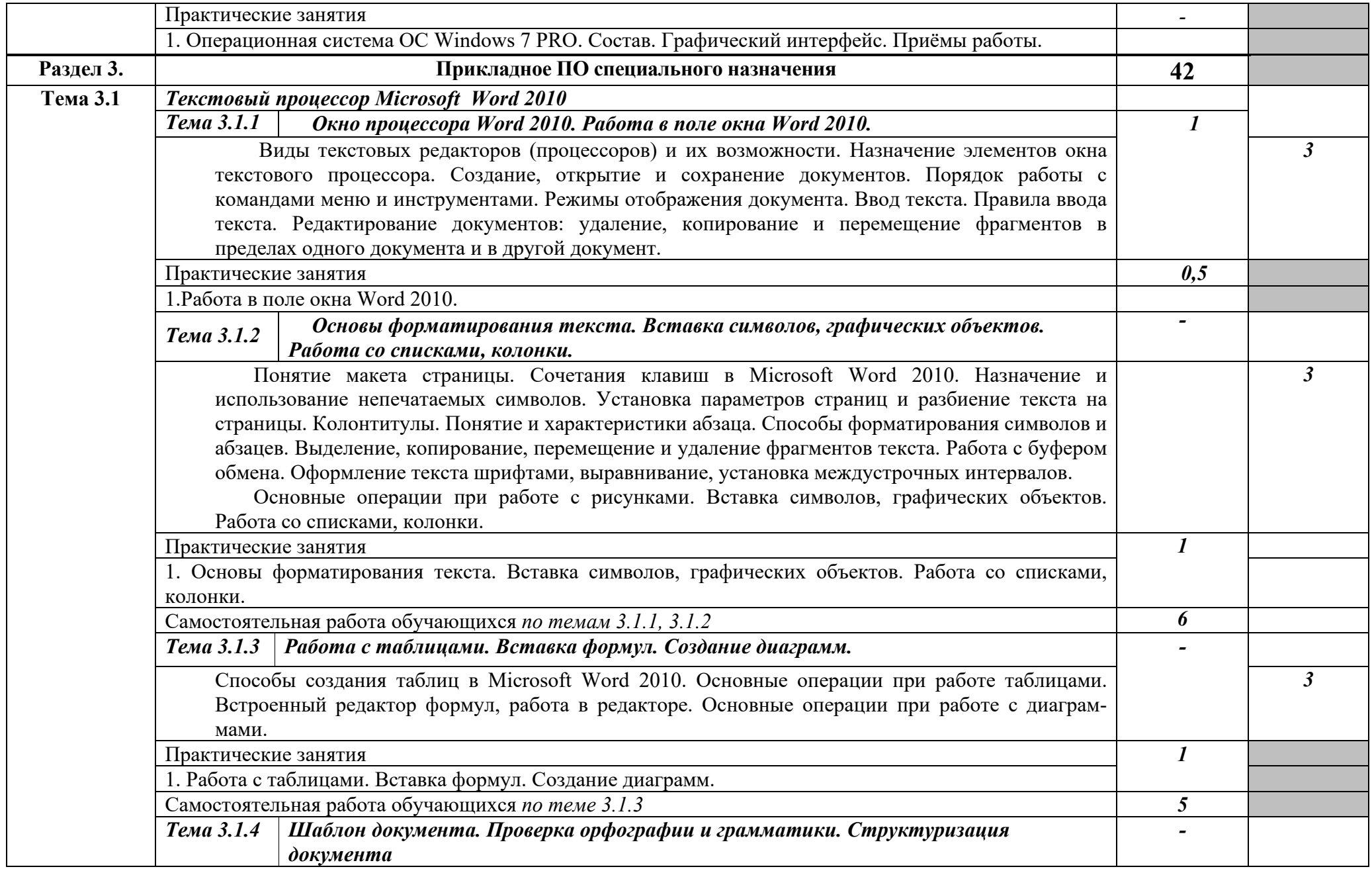

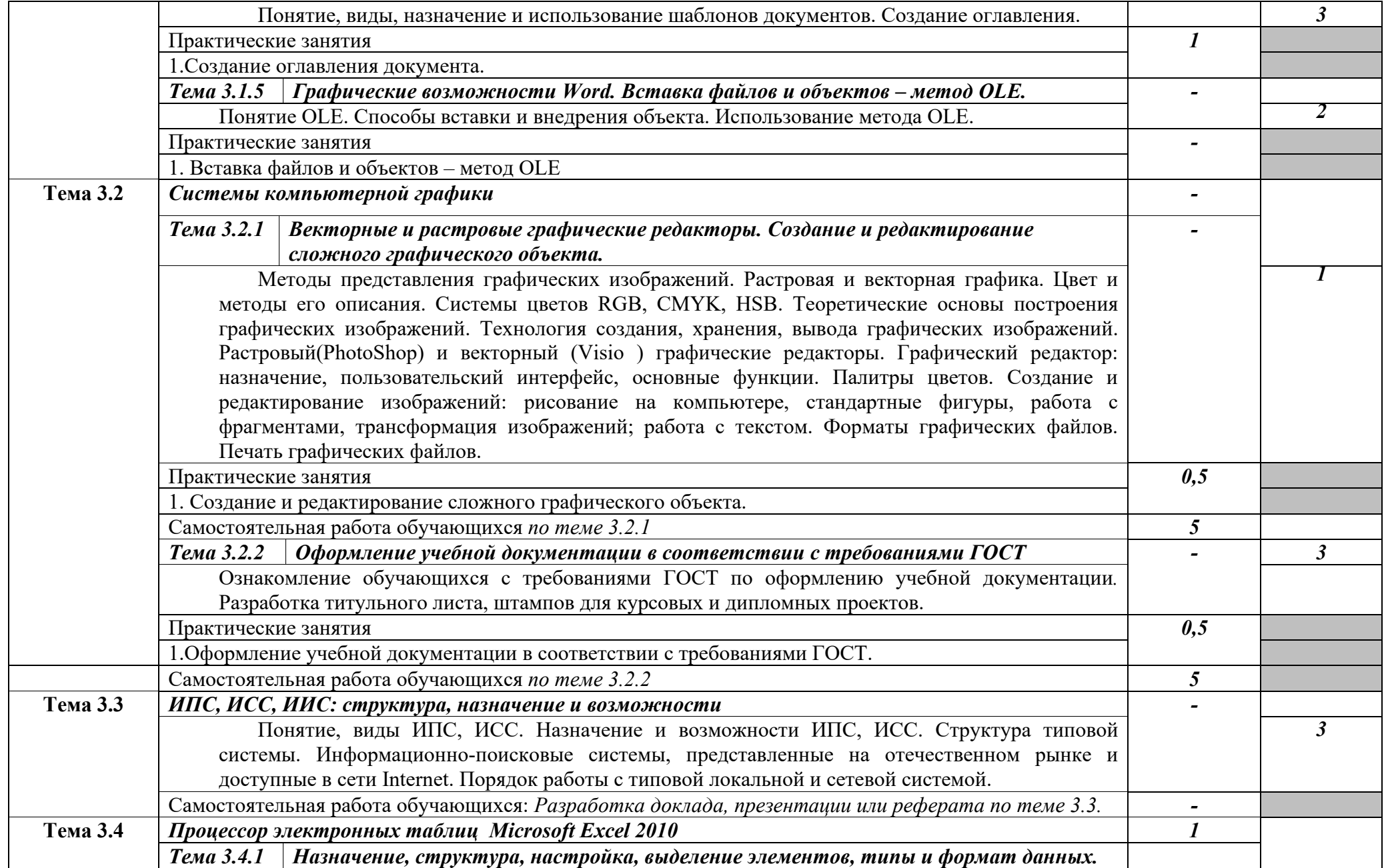

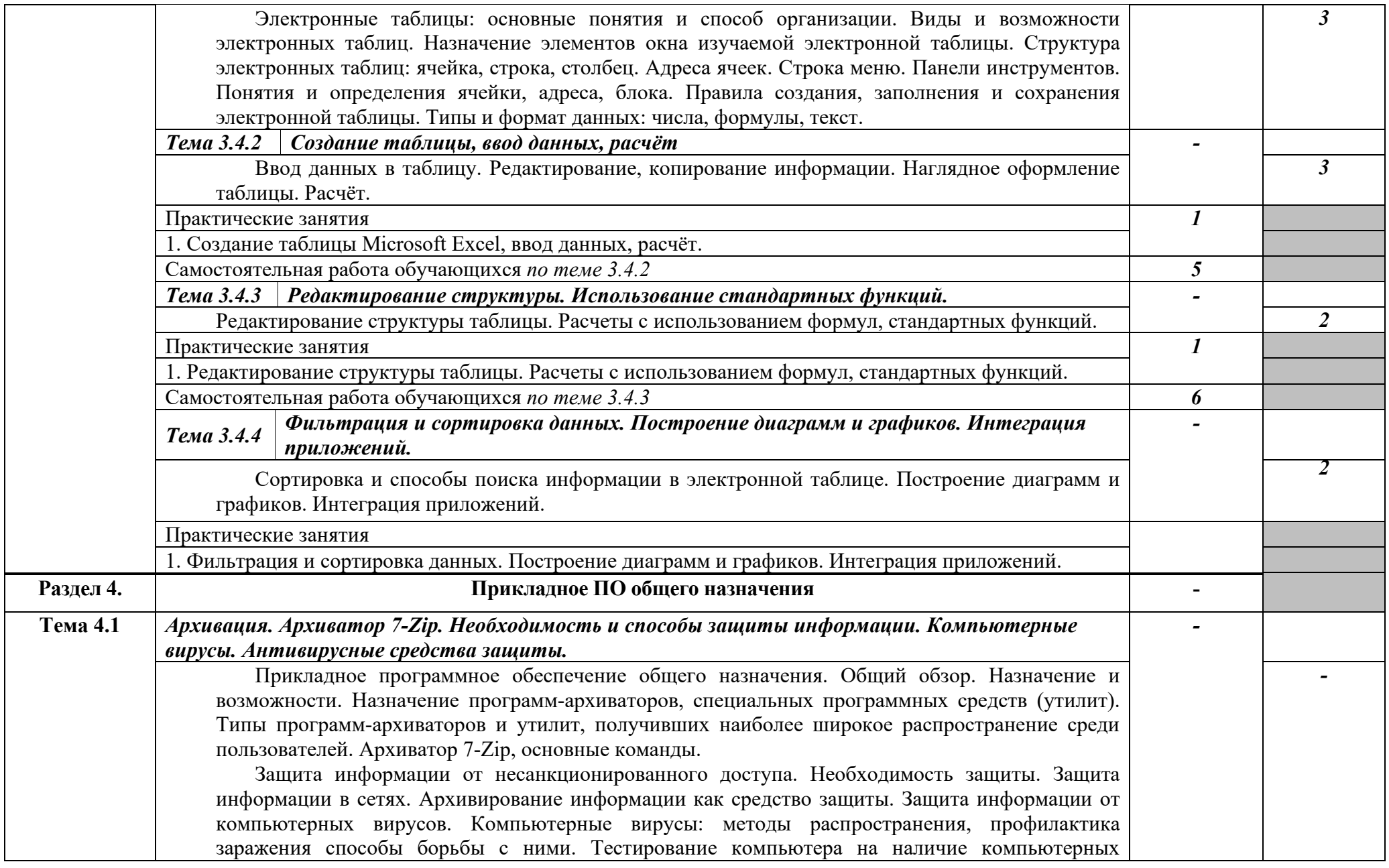

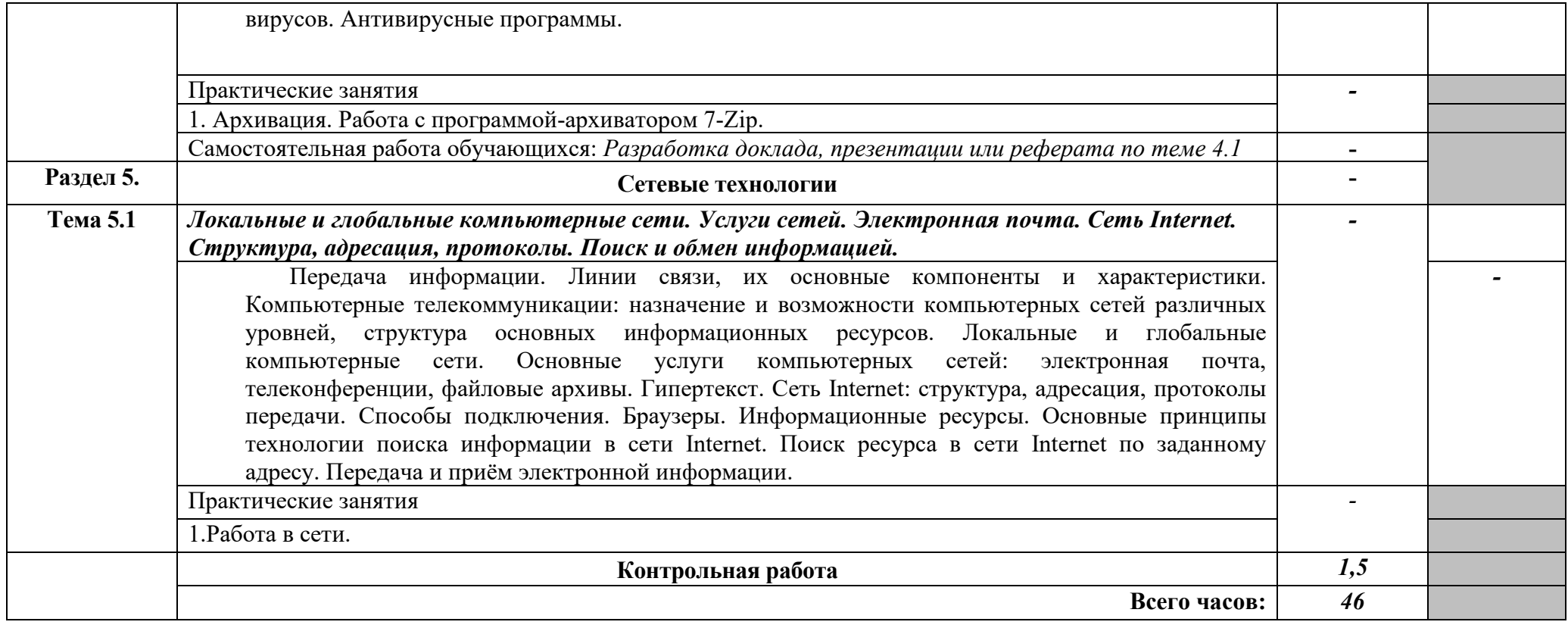

Для характеристики уровня освоения учебного материала используются следующие обозначения:

1. – ознакомительный (узнавание ранее изученных объектов, свойств);

2. – репродуктивный (выполнение деятельности по образцу, инструкции или под руководством)

3. – продуктивный (планирование и самостоятельное выполнение деятельности, решение проблемных задач)

## **3. УСЛОВИЯ РЕАЛИЗАЦИИ ПРОГРАММЫ ДИСЦИПЛИНЫ**

## **3.1. Требования к минимальному материально-техническому обеспечению**

Реализация программы дисциплины требует наличия кабинетов информационных технологий в профессиональной деятельности.

Оборудование кабинетов и рабочих мест:

Комплект учебной мебели (столы, стулья, доска), рабочее место преподавателя c ПК в сборе, рабочие места обучающихся с ПК 16 мест, проектор NEC V260 3D 2600, экран, сетевой концентратор на 16 портов, принтер Canon LBR 1120, устройство ввода DUOPEN «карандаш», плакаты.

Комплект ПО:

OC Microsoft Windows 7 Pro SP1, MS Office 2010, антивирус Dr.Web, ABBY Fine Reader 11, Adobe Reader DS.

Комплект учебной мебели (столы, стулья, доска), рабочее место преподавателя с ПК, рабочие места обучающихся с ПК 14 мест, проектор BenQ, сканер Visioneer FU661G, принтер HP LazerJet 2035, экран механический, сетевой концентратор на 16 портов.

Комплект ПО:

MS Windows 7 PRO, MS Office 10 PRO, Adobe Reader DS, Dr. Web 11.0, Архиватор 7Z, ABBY Fine Reader 11.

### **3.2. Информационное обеспечение обучения**

## **Перечень рекомендуемых учебных изданий, Интернет-ресурсов, дополнительной литературы**

### *Основные источники литературы:*

- 1. Трофимов, В. В. Информатика в 2 т. Том 1,2 : учебник для СПО / В. В. Трофимов ; под ред. В. В. Трофимова. — 3-е изд., перераб. и доп. — Москва : Издательство Юрайт, 2018. — 553 с. — (Серия : Профессиональное образование). — ISBN 978-5- 534-02518-7. — Текст : электронный // ЭБС Юрайт [сайт]. — URL: https://www.biblio-[online.ru/bcode/437127](https://www.biblio-online.ru/bcode/437127)
- 2. Зимин, В. П. Информатика. Лабораторный практикум в 2 ч. Часть 1 : учеб. пособие для СПО / В. П. Зимин. — Москва : Издательство Юрайт, 2018. — 110 с. — (Серия : Профессиональное образование). — ISBN 978-5-534-08362-0. — Текст : электронный // ЭБС Юрайт [сайт]. — URL: https://www.biblio-[online.ru/bcode/438753](https://www.biblio-online.ru/bcode/438753)
- 3. Советов, Б. Я. Информационные технологии : учебник для СПО / Б. Я. Советов, В. В. Цехановский. — 7-е изд., перераб. и доп. — Москва : Издательство Юрайт, 2018. — 327 с. — (Серия: Профессиональное образование). — ISBN 978-5-534-06399-8. — Текст : электронный // ЭБС Юрайт [сайт]. — URL: [https://www.biblio](https://www.biblio-online.ru/bcode/433277)[online.ru/bcode/433277](https://www.biblio-online.ru/bcode/433277)
- 4. Горелик, В.А. Пособие по дисциплине «Теоретические основы информатики»: учебное пособие/В.А. Горелик,О.В. Муравьева, О.С. Трембачева; Министерство образования и науки Российской Федерации, Московский педагогический государственный университет. - Москва : МПГУ, 2015. - 120 с. : ил. - Библиогр. в кн. ISBN 978-5-4263-0220-4.- [Электронный ресурс]. - URL: <http://biblioclub.ru/index.php?page=book&id=472092>

### *Дополнительные источники литературы:*

- 5. Ю.Шафрин."Информационные технологии", 1и2части: ч.1-"Основы информатики и информационных технологий",Москва, лаборатория базовых произведения знаний, произведения с произведения знаний, при  $2005$ г. ч.2-"Офисная технология и информационные системы", М., Л.Б.З., 2005г.
- 6. Под ред. С. В. Симоновича "Информатика". Базовый курс.-СПБ:Питер, 2001. (учебное пособие для студентов высших технических учебных заведений).
- 7. Е.В.Михеева Информационные технологии в профессиональной деятельности. М: ACADEMIA, 2004.
- 8. Вычислительные системы, сети и телекоммуникации: Учебник/А.П.Пятибратов, Л.П.Гудыно, А.А.Кириченко. Под ред. А.П.Пятибратова.-М.:Финансы и статистика., 2004.
- 9. Учебная литература на компакт-дисках.

## **4. КОНТРОЛЬ И ОЦЕНКА РЕЗУЛЬТАТОВ ОСВОЕНИЯ ДИСЦИПЛИНЫ**

**Контроль и оценка** результатов освоения дисциплины осуществляется преподавателем в процессе проведения практических занятий, тестирования, контрольных и самостоятельных работ, а также выполнения обучающимися индивидуальных проектов (презентаций, рефератов, докладов).

Оценка результатов освоения тем, разделов и дисциплины в целом производится по пятибальной системе.

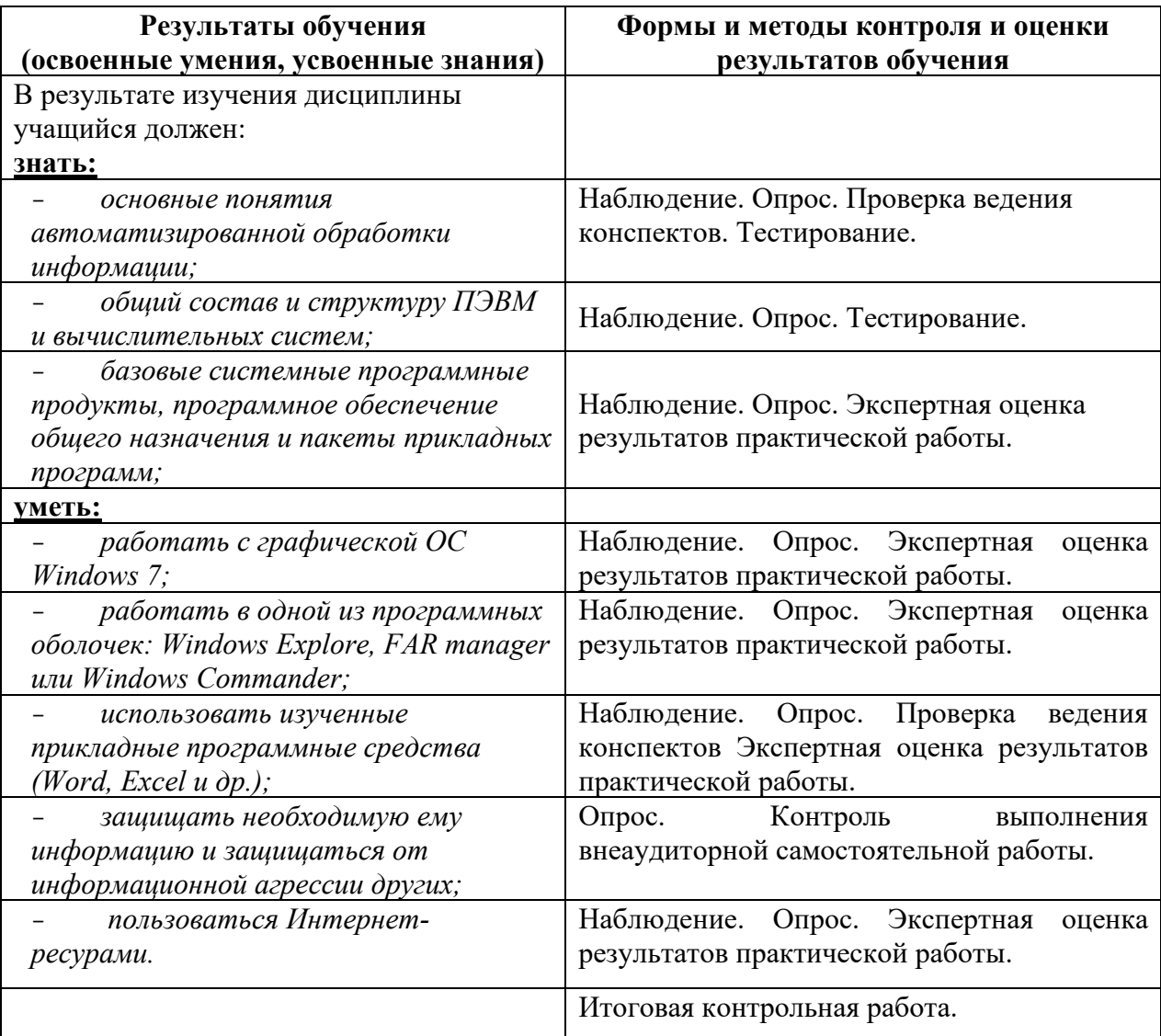